**Kompetenzraster für <b>Kompetenzraster** für **Kompetenzraster** 

mBK | Zahntechnik | Projekt "Digitaler Workflow" | F/W | www.wikidental.de

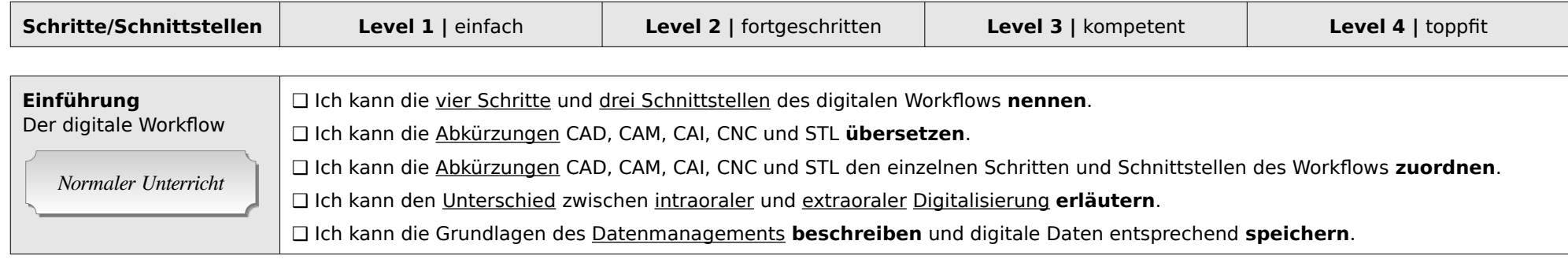

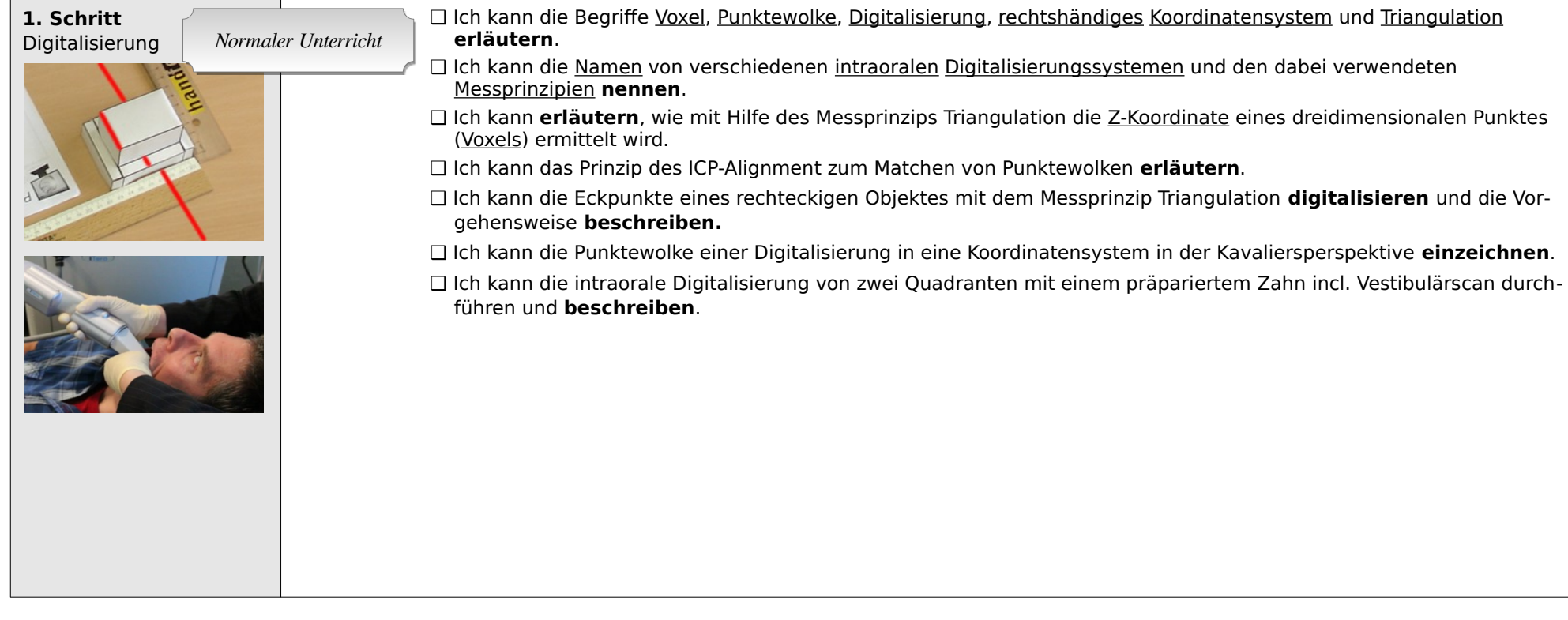

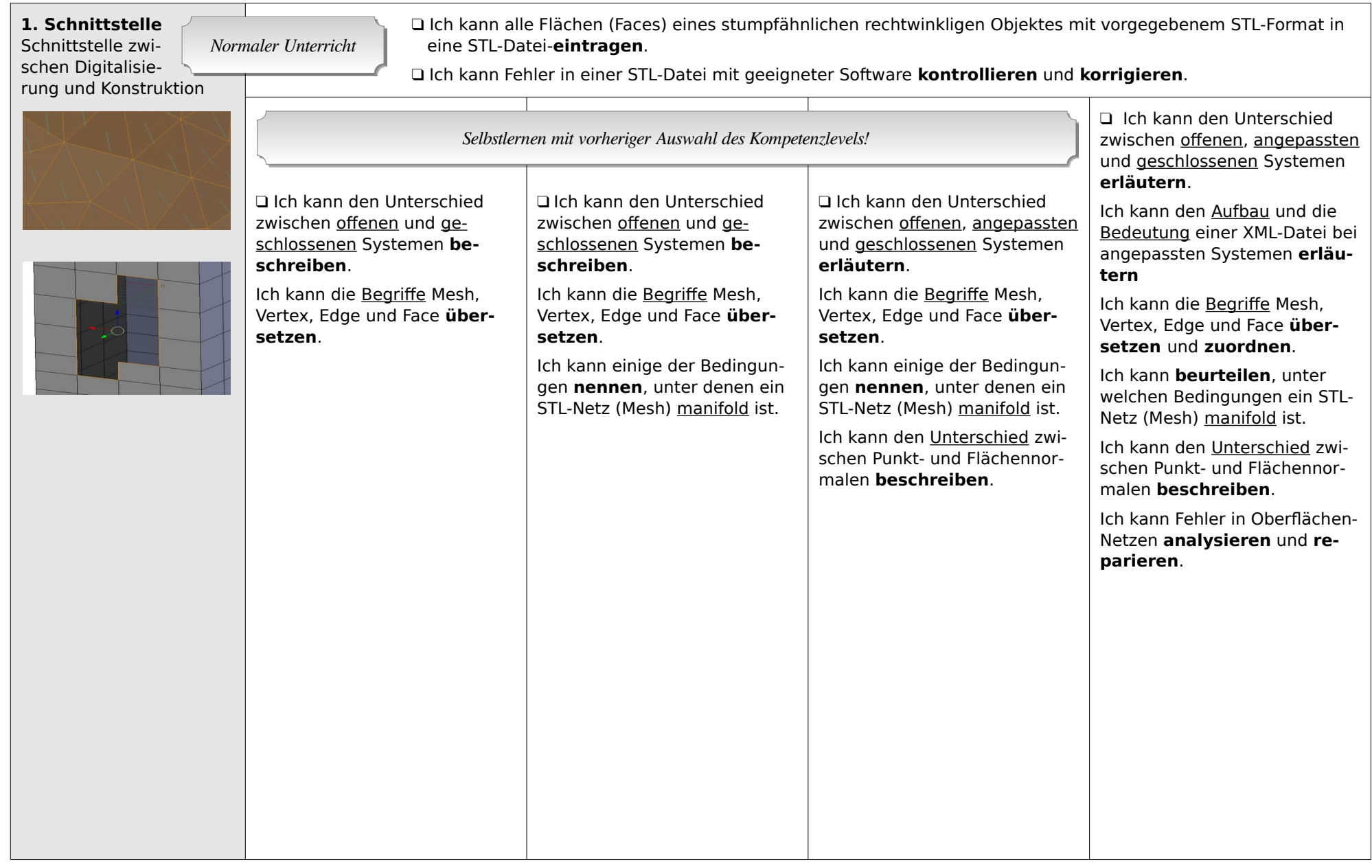

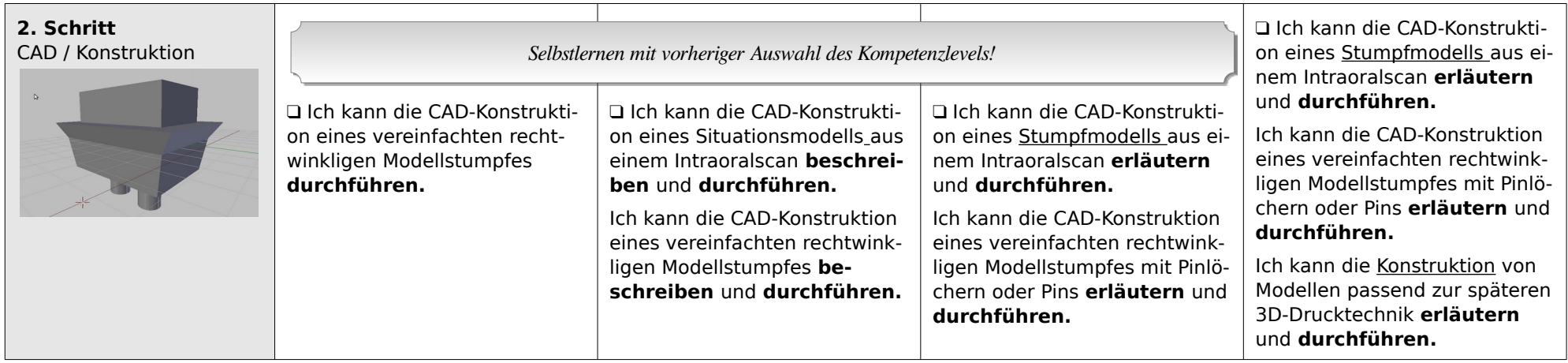

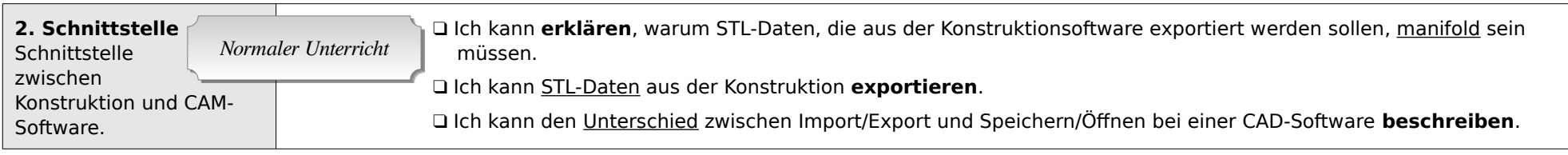

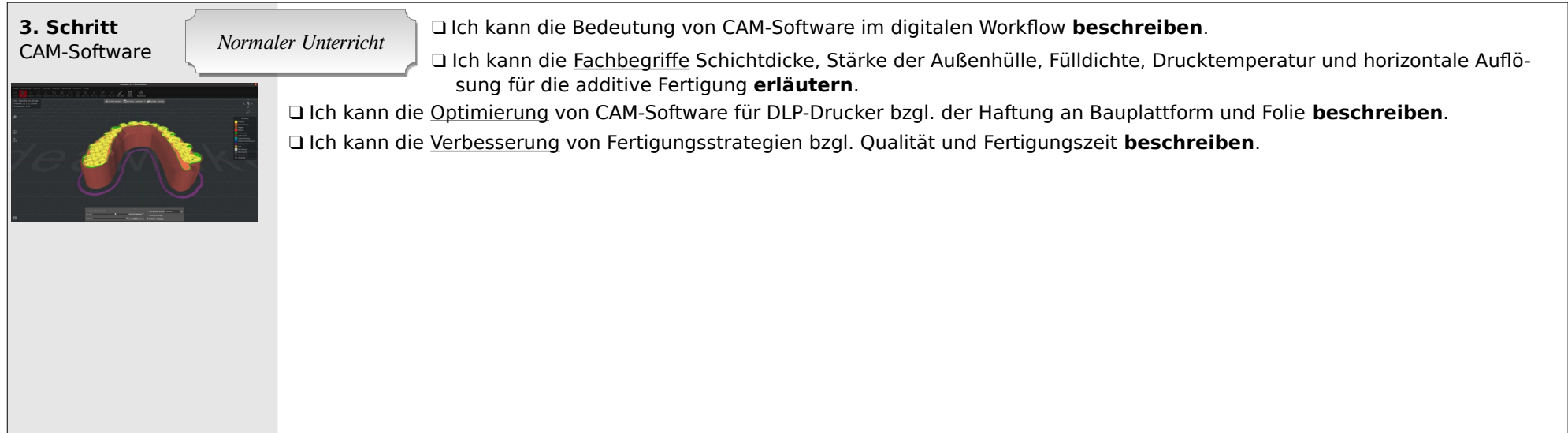

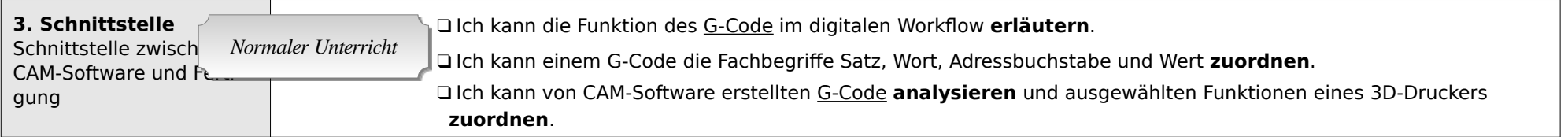

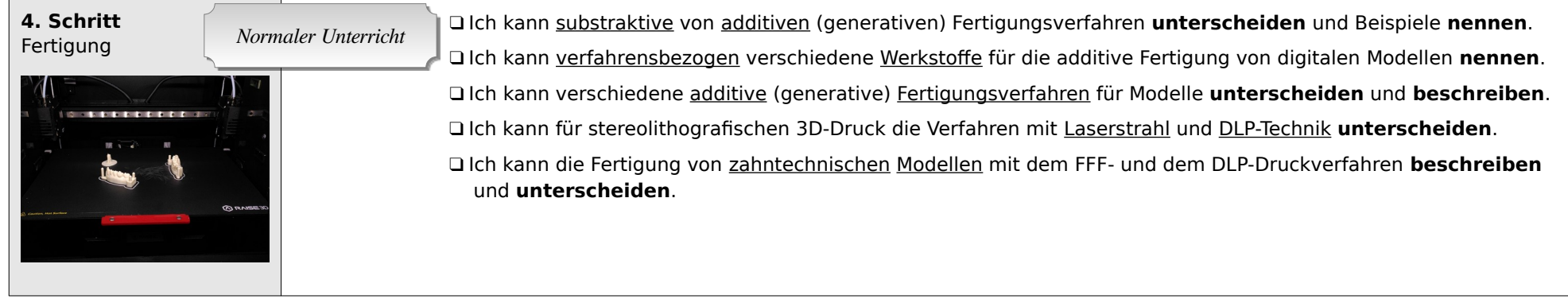